Министерство образования и науки Российской Федерации Тольяттинский государственный университет Институт энергетики и электротехники Кафедра «Электрооборудование автомобилей и электромеханика»

# СИНТЕЗ СИСТЕМ АВТОМАТИЧЕСКОГО УПРАВЛЕНИЯ

**Электронное учебно-методическое пособие по выполнению курсовой работы по дисциплине «Теория автоматического управления»** 

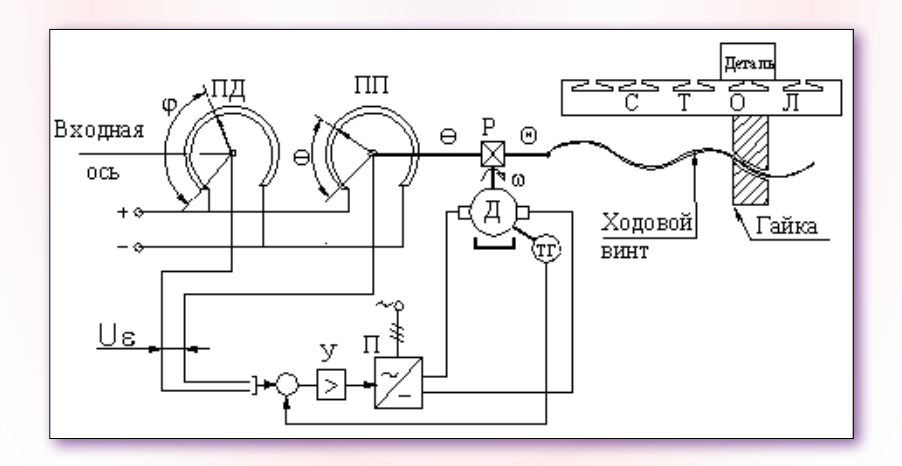

© ФГБОУ ВПО «Тольяттинский государственный университет», 2014

УДК 681.5 ББК 32.965

#### Рецензенты:

руководитель НТЦ ООО «Тольяттинский трансформатор», канд. техн. наук *С.В. Макаров*; заместитель генерального директора, главный инженер ООО «Тольяттинский трансформатор» *В.И. Рябов*; канд. техн. наук, профессор Тольяттинского государственного университета *В.В. Ермаков*.

Научный редактор кандидат педагогических наук *М.Н. Третьякова*.

Составитель *В.А. Денисов.*

Синтез систем автоматического управления : электронное учеб. метод. пособие по выполнению курсовой работы по дисциплине «Теория автоматического управления» / сост. В.А. Денисов. – Тольятти : Изд-во ТГУ, 2014. – 47 с. – 1 опт. диск.

Изложена методика синтеза следящей системы автоматического управления, обеспечивающей устойчивость и заданные показатели качества работы с помощью программных средств MATLAB (MATrix LABoratory), приведены задания, методические указания и пример синтеза следящей системы по дисциплине «Теория автоматического управления».

Предназначено для студентов направления подготовки 140400.62 «Электроэнергетика и электротехника».

Текстовое электронное издание

Рекомендовано к изданию научно-методическим советом Тольяттинского государственного университета.

Минимальные системные требования: IBM PC-совместимый компьютер; Windows XP/Vista/7/8; PIII 500 MГц или эквивалент; 128 Мб ОЗУ; SVGA; Adobe Reader.

Номер государственной регистрации электронного издания

© ФГБОУ ВПО «Тольяттинский государственный университет», 2014

Редактор *Г.В. Данилова* Технический редактор *З.М. Малявина* Вёрстка: *И.И. Шишкина* Художественное оформление, компьютерное проектирование: *И.И. Шишкина*

Дата подписания к использованию 18.11.2014. Объем издания 5,1 Мб. Комплектация издания: компакт-диск, первичная упаковка. Заказ № 1-68-13.

Издательство Тольяттинского государственного университета 445667, г. Тольятти, ул. Белорусская, 14, тел. 8 (8482) 53 91 47, www.tltsu.ru

# Содержание

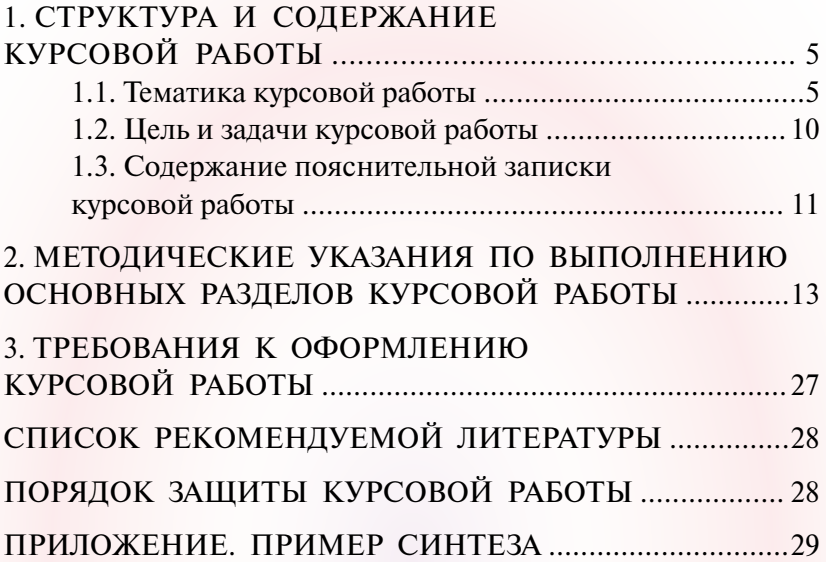

# <span id="page-4-0"></span>1. СТРУКТУРА И СОДЕРЖАНИЕ КУРСОВОЙ РАБОТЫ

Объем курсовой работы должен составлять 25-30 страниц машинописного текста

Ниже представлена структура курсовой работы.

Титульный лист.

Содержание (оглавление) с указанием номеров страниц.

Введение (анализ проблемы, цель и задачи работы), объем - 2 страницы.

1. Характеристика системы и математическое описание звеньев и системы в целом, объем - до 5 страниц.

2. Анализ исходной следящей системы, объем - до 3 страниц.

3. Синтез следящей системы с заданными показателями качества, объем - до 12-15 страниц.

4. Рекомендации по практическому применению следящей системы, объем - до 2 страниц.

Заключение (объем - 1 страница).

Список литературы.

### 1.1. Тематика курсовой работы

### Таблина 1

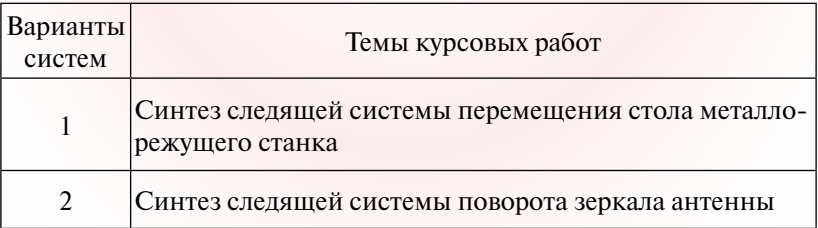

#### Варианты следящих систем

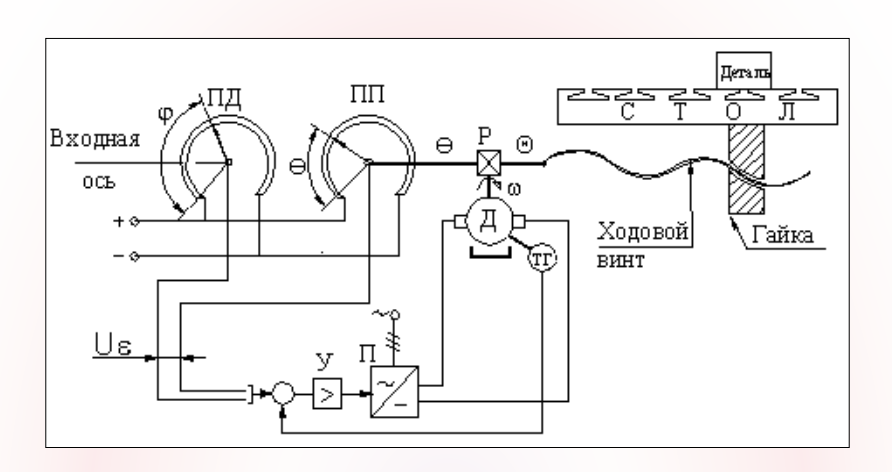

*Система 1 – Следящая система перемещения стола металлорежущего станка*

Рис. 1. Принципиальная схема Рис. 1. Принципиальная схема

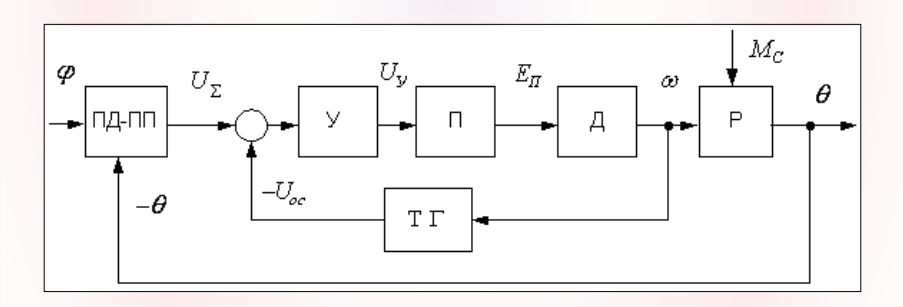

Рис. 2. Функциональная схема Рис. 2. Функциональная схема Рис. 2. Функциональная схема

Система применяется для перемещения стола металлорежуточку с заданными координатами (рис. 1). Стол с деталью перемещается с половиных с половиных перемещается с повключающей ходовой винт и гайку. Ходовой винт через пониимпонии редуктор Р связан с валом якоря двигателя Д. Пита-<br>пие Д осуществляется от преобразователя П. Управление П щего станка в точку с заданными координатами (рис. 1). Стол с деталью перемещается с помощью шарико-винтовой пары, или представляет представит и ганну, годовой вин производителя.

рической парой, включающей потенциометр-датчик ПД и потенциометр-

производится через промежуточный электронный усилитель У, на вход которого поступают два сигнала: сигнал  $U_{\rm s}$ от ПД–ПП и сигнал  $U_{\alpha}$  отрицательной обратной связи от тахогенератора ТГ. Сигнал U<sub>s</sub> (рис. 2) создается измерительной потенциометрической парой, включающей потенциометрдатчик ПД и потенциометр-приемник ПП. При этом сигнал потенциометра-датчика ПД пропорционален углу φ входной оси, а сигнал потенциометра-приемника ПП пропорционален углу θ выходной оси, т. е. оси ходового винта. Так как сигнал с ПП подключается с отрицательным знаком, то на входе У1 действует разностное напряжение  $u_{\varepsilon} = K_{III}(\varphi - \theta)$ , где *К<sub>ип</sub> —* коэффициент передачи измерительной потенцио-<br>……………………………………… метрической пары. рической пары.

#### *Система 2 ñ Следящая система поворота зеркала антенны Система 2 – Следящая система поворота зеркала антенны Система 2 ñ Следящая система поворота зеркала антенны*

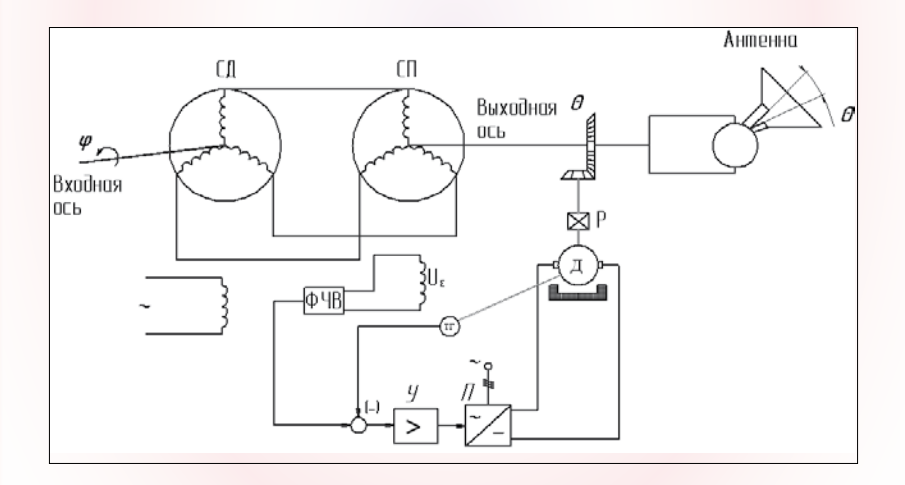

Рис. 3. Принципиальная схема

нении угла поворота входной оси (рис. 3). Антенна приводитдвигателем  $\mu$ . Система предназначена для поворота антенны при измеся в движение через понижающий редуктор P двигателем Д.

редуктор Р двигателем Д. Для этого на входе усилителя У суммируются два сигнала: сигнал *U* задания, поступающий от фазочувствительного выпрямитеДля этого на входе усилителя У суммируются два сигнала: сигнал U<sub>v</sub> задания, поступающий от фазочувствительного выпрямителя ФЧВ, и сигнал U отрицательной обратной связи по скорости, поступающий с тахогенератора ТГ.

Сигнал U<sub>v</sub> (рис. 4) вырабатывается измерительной схемой на сельсинах СД-СП, работающих в трансформаторном режиме. Ось ротора сельсина-приемника СП жестко связана с выходной осью Р, а ось сельсина-датчика СД является входной, т. е. командной.

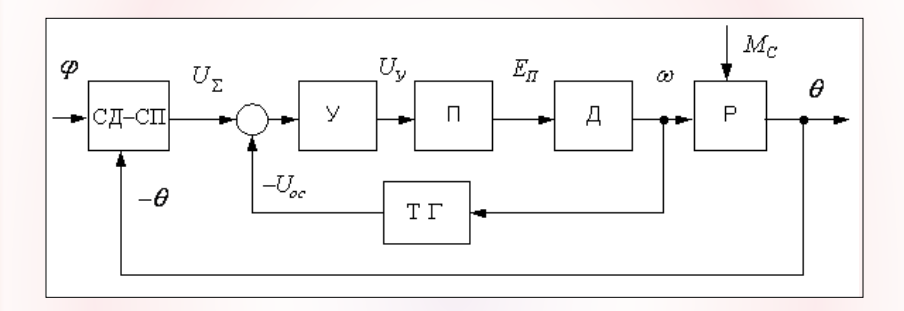

Рис. 4. Функциональная схема

При повороте входной оси в обмотке статора СП появляется сигнал, вызванный рассогласованием осей сельсинов. При этом амплитуда сигнала пропорциональна значению угла рассогласования  $\varepsilon = (\varphi - \theta)$ , а фаза связана с направлением поворота оси. С помощью ФЧВ синусоидальное напряжение на выходе СП преобразуется в напряжение  $u_{\varepsilon} = K_{III}(\varphi - \theta)$  постоянного тока, причем его полярность определяется знаком угла ф.

Вариант задания назначается преподавателем. Исходные данные для расчета следящей системы приведены в табл. 2.

# Таблица 2

**Варианты и основные параметры систем**

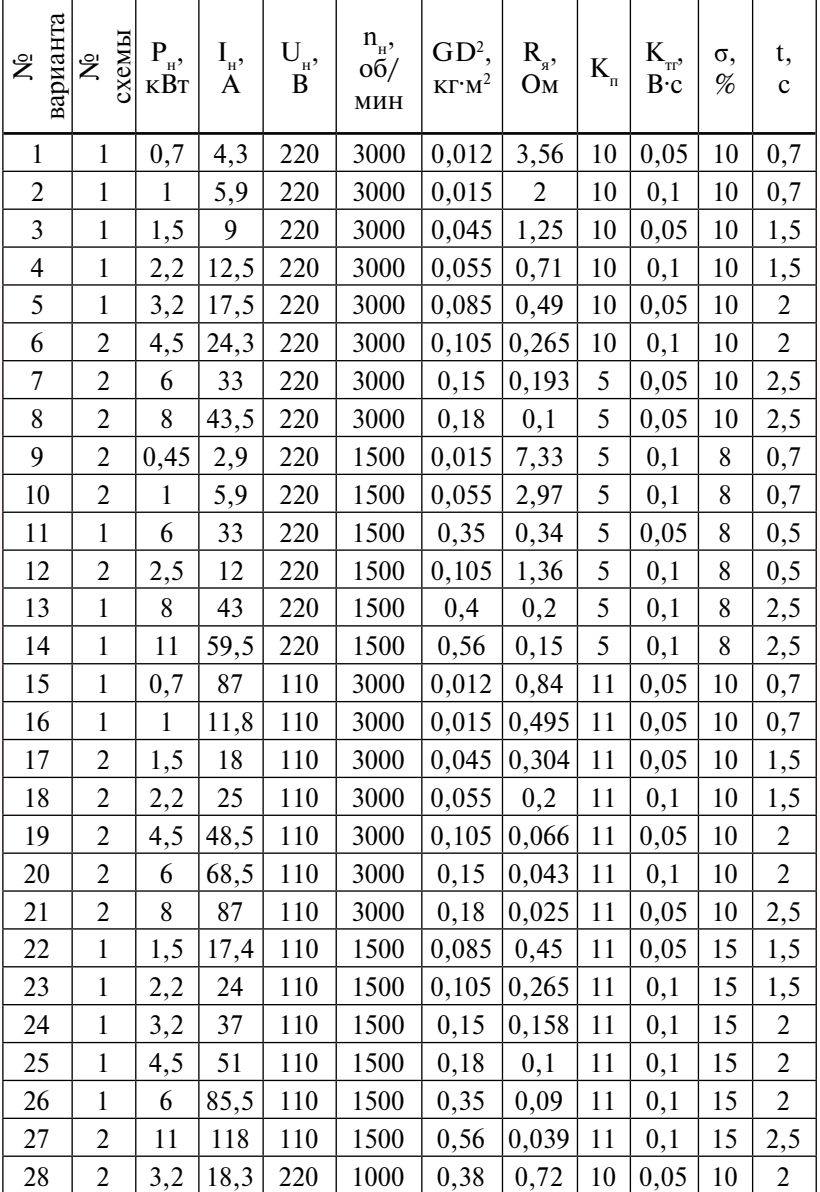

Окончание табл 2

<span id="page-9-0"></span>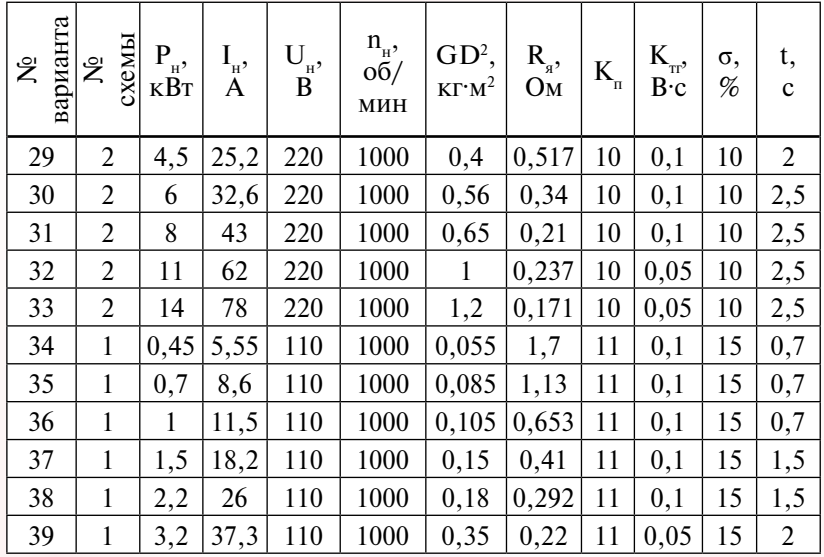

## 1.2. Цель и задачи курсовой работы

Цель работы - выполнить синтез следящей системы автоматического управления, обеспечивающей устойчивость и заданные показатели качества работы.

Залачи курсовой работы:

• дать анализ состояния следящих систем перемещения технических объектов (стола станка, зеркала антенны и т. п.);

определить критический коэффициент усиления, ста- $\bullet$ тическую ошибку исходной схемы следящей системы;

дать предложения по улучшению устойчивости и заданных показателей качества следящей системы;

произвести синтез корректирующих устройств и до- $\bullet$ биться запаса устойчивости системы по амплитуде  $h = 7 - 14$  дБ и по фазе (30-60) град., а также заданных показателей качества переходного процесса ( $\sigma$  (%) и t (c);

изложить результаты работы.

### <span id="page-10-0"></span>1.3. Содержание пояснительной записки **КУДСОВОЙ ДАБОТЫ**

Введение

1. Характеристика системы, математическое описание и расчет параметров системы

1.1. Принципиальная схема системы и исходные данные

1.2. Разработка исходной структурной схемы замкнутой системы

1.3. Параметры системы и передаточные функции

1.4. Расчет коэффициента усиления и статической ошибки

1.4.1. Характеристический полином замкнутой системы

1.4.2. Расчет критического коэффициента усиления замкнутой системы

1.4.3. Статическая ошибка следящей системы, вызванная моментом **НАГРУЗКИ** 

2. Анализ работоспособности исходной системы

2.1. Расчет логарифмических частотных характеристик разомкнутой **СИСТАМЫ** 

2.2. Расчет и построение переходных характеристик замкнутой системы

2.3. Построение распределения полюсов и нулей замкнутой системы

3. Синтез следящей системы с заданными показателями качества

3.1. Система с тахометрической обратной связью

3.2. Расчет и построение логарифмических характеристик разомкнутой системы

3.3. Расчет и построение переходных характеристик замкнутой системы

3.4. Синтез корректирующего регулятора

3.5. Расчет логарифмических частотных характеристик регулятора

3.6. Сравнительная оценка качества системы

4. Рекомендации по практическому применению следящей системы Заключение

Библиографический список

При выполнении расчета необходимо придерживаться порядка, изложенного в задании. Расчет должен сопровождаться краткими пояснениями с обоснованием выбранного метода или решения. Расчетные формулы вначале следует записывать в общем виде, а затем подставлять в них цифровые значения, обязательно указывая при этом размерность полученного результата. При использовании известных методов расчета и подстановке расчетных формул следует делать ссылку на использованную литературу.

# <span id="page-12-0"></span>2. МЕТОДИЧЕСКИЕ УКАЗАНИЯ ПО ВЫПОЛНЕНИЮ ОСНОВНЫХ РАЗДЕЛОВ КУРСОВОЙ РАБОТЫ

#### Введение

Во введении обосновывается актуальность выбранной темы, определяются объект и предмет курсового исследования, а также ставятся цель и задачи работы.

### 1. Характеристика системы, математическое описание и расчет параметров системы

1.1. Принципиальная схема следящей системы и исходные ланные

В данном разделе курсовой работы необходимо рассмотреть принципиальную схему следящей системы и на основе имеющихся литературных источников определить назначение ее основных элементов, режимы работы следящей системы и качественные показатели. Привести исходные данные своего варианта расчета. При этом, обобшая имеющиеся материалы, студент должен сформулировать свое отношение к рассматриваемому вопросу.

#### 1.2. Разработка исходной структурной схемы системы

Для проведения расчетов составные части следящей системы описываем следующим образом. Измерительную потенциометрическую пару ПД - ПП, измерительные сельсины СД-СП и ФЧВ, усилитель У, преобразователь П, тахогенератор BR представляем безынерционными звеньями с линейными характеристиками вход - выход. Редуктор Р описываем интегрирующим звеном без учета зазоров, а двигатель постоянного тока  $\overline{A}$  – инерционным звеном второго порядка.

![](_page_13_Figure_0.jpeg)

Рис. 5. Структурная схема следящей системы

В приведенной схеме (рис. 5) приняты следующие обозначения: К<sub>ип</sub> - коэффициент передачи измерительной системы (системой ПД-ПП или системой на сельсинах СД-СП); K<sub>v</sub>, K<sub>n</sub> коэффициенты усиления электронного усилителя и силового преобразователя;  $K_{\text{IT}}$ ,  $K_{\overline{A}} = \frac{1}{C_{\text{E}}}$  — коэффициенты передачи тахогенератора и двигателя; *i* - передаточное число редуктора P;  $R_a$ и  $L_{\rm s}$  – активное сопротивление и индуктивность якорной цепи двигателя;  $C_M = \frac{M_{\text{HOM}}}{I_{\text{HOM}}}$  — конструктивная постоянная машины<br>связи момента и тока;  $T_3 = \frac{L_s}{R_3}$  — электромагнитная постоянная цепи якоря двигателя;  $M_c$  - статический момент нагрузки двигателя, Н·м;  $J = \frac{GD^2}{4}$  – момент инерции двигателя, кг·м<sup>2</sup>.

Конструктивная постоянная машины  $C<sub>F</sub>$  определяется по выражению

$$
C_{E} = \frac{U_{\text{max}} - \alpha \cdot R_{\text{a}} \cdot I_{\text{max}}}{\omega_{\text{max}}},
$$
\n(2.1)

где  $\alpha$  = 1,24 — коэффициент нагревания обмотки якоря.

Для упрощения структурной схемы осуществим ее преобразование путем выноса возмущающего момента статической нагрузки на вход схемы (рис. 6).

![](_page_14_Figure_1.jpeg)

Рис. 6. Упрощенная структурная схема двигателя постоянного тока

![](_page_14_Figure_3.jpeg)

Рис. 7. Упрощенная структурная схема следящей системы

Упрощенная структурная схема двигателя позволяет встроить ее в прямой контур регулирования структурной схемы следящей системы. В результате этого структурная схема следящей системы становится более удобной для расчета (рис. 7). В схеме имеем:  $K_{v1}$ ,  $K_{v2}$  – коэффициенты усиления первого и второго каскадов электронного усилителя;  $K_{\iota} = K_{\iota\iota\iota\iota} \cdot K_{\iota\iota\iota} \cdot K_{\iota\iota\iota} \cdot K_{\iota\iota\iota\iota}$ 

#### 1.3. Параметры системы и передаточные функции

Передаточная функция двигателя:

$$
W_M = \frac{K_{\bar{A}}}{T_M \cdot T_3 \cdot s^2 + T_M \cdot s + 1}.
$$
 (2.2)

Передаточная функция редуктора:

$$
W_p = \frac{1}{i \cdot s} \,. \tag{2.3}
$$

Передаточная функция разомкнутой системы:

$$
W_{p}(s) = \frac{K_{p}}{(T_{3}T_{M} \cdot s^{2} + T_{M} \cdot s + 1) \cdot s},
$$
 (2.4)

где  $K_p = K_{H\!I} \cdot K_{y_1} \cdot K_{y_2} \cdot K_{\Pi} \cdot K_{\Pi} \cdot \frac{1}{i}$  — коэффициент усиления разомкнутой системы.

Передаточная функция замкнутой системы:

$$
\Phi(s) = \frac{W_p(s)}{1 + W_p(s)} = \frac{K_p}{(T_3 T_M \cdot s^2 + T_M \cdot s + 1) \cdot s + K_p}.
$$
 (2.5)

Передаточная функция преобразования возмущающего момента:

$$
W_F(s) = \frac{\Delta\theta(s)}{M_C(s)} = \frac{(T_3 s + 1)R_H}{C_M \cdot K}.
$$
\n(2.6)

Передаточная функция замкнутой системы по возмущающему воздействию (моменту нагрузки):

$$
\Phi_f(s) = \frac{\theta(s)}{M_C(s)} = \frac{W_p(s) \cdot W_F(s)}{1 + W_p(s)} = \frac{(T_3 s + 1) \frac{1}{\beta \cdot i}}{(T_3 T_M \cdot s^2 + T_M \cdot s + 1) \cdot s + K_p},\tag{2.7}
$$

где  $\beta = \frac{C_M \cdot C_E}{R_a}$  — модуль статической жесткости механической характеристики.

#### 1.4. Расчет коэффициента усиления и статической ошибки

Характеристический полином замкнутой системы

$$
D(s) = T_3 T_M \cdot s^3 + T_M \cdot s^2 + s + K_p. \tag{2.8}
$$

### Расчет критического коэффициента усиления замкнутой системы

Приравняем характеристический полином нулю  $D(s) = 0$ :

$$
T_{3}T_{M} \cdot s^{3} + T_{M} \cdot s^{2} + s + K_{KP} = 0.
$$
 (2.9)

Осуществим подстановку  $s = j\omega$ ;

$$
-jT_{3}T_{M} \cdot \omega_{KP}^{3} - T_{M} \cdot \omega_{KP}^{2} + j\omega_{KP} + K_{KP} = 0.
$$
 (2.10)

$$
P(\omega) = -T_M \cdot \omega_{\text{KP}}^2 + K_{\text{KP}} = 0. \tag{2.11}
$$

$$
Q(j\omega) = \omega_{\text{KP}} - T_3 T_M \cdot \omega_{\text{KP}}^3 = 0. \tag{2.12}
$$

Для получения системы, обеспечивающей минимальную статическую ошибку регулирования, принимаем:  $K_p = (0, 8...0, 9)K_{\nu p}$ 

Статическая ошибка следящей системы, вызванная моментом нагрузки, определяется через передаточную функцию  $\Phi_f(s)$  при  $M_c = M_H$ 

$$
\varepsilon_f = \lim_{s \to 0} s \Phi_f(s) \frac{M_C}{s} = \frac{M_C}{K_P \cdot \beta \cdot i}.
$$
 (2.13)

#### 2. Анализ работоспособности исходной системы

Определение работоспособности исходной следящей системы осуществляется путем построения и анализа логарифмических частотных характеристик разомкнутой системы и переходных характеристик замкнутой системы. Для выявления причины недостаточной устойчивости следящей системы производится построение распределения полюсов и нулей замкнутой системы. Для построения названных характеристик необходимо воспользоваться рекомендуемой литературой [2].

#### 3. Синтез следящей системы с заданными показателями качества

Проблема синтеза занимает в курсовой работе центральное место, так как введение в исходную систему корректирующих звеньев (регуляторов) обратных связей дает возможность достичь устойчивой работы и заданных показателей качества. Варианты включения корректирующих звеньев и дополнительной обратной связи показаны на рис. 8. Корректирующее звено, введенное в прямую цепь передачи сигнала, называется последовательным (рис. 8, а). В схеме (рис. 8, 6) корректирующее звено размещено в цепи обратной связи, а в схеме (рис. 8, в) коррекция выполнена дополнительной обратной связью, которая охватывает часть звеньев системы. Использование того или иного типа коррекции определяется удобством технической реализации. Последовательное звено удобно применять в цепи для усиления сигнала рассогласования. Обратные связи находят широкое применение вследствие простоты технического решения.

Рассмотрим действие пропорционально-интегрирующего регулятора в качестве корректирующего звена.

$$
W_{I\!I\!I\!I}(s) = K_p \frac{\tau \cdot s + 1}{T_{I\!I} s} W_0(s).
$$
 (2.14)

![](_page_18_Figure_0.jpeg)

Рис. 8. Вилы коррекции: а - последовательная коррекция:  $6 -$ корректирующее звено в цепи обратной связи: в - дополнительная обратная связь

Из передаточной функции следует, что пропорционально-интегрирующий регулятор можно рассматривать как последовательное соединение интегрирующего звена и пропорционально-лифференцирующего звена. При включении в систему только интегрирующей составляющей регулятора передаточная функция скорректированной системы имеет вил:

$$
W_{c\kappa}(s) = \frac{K_u}{s} W_0(s),
$$
\n(2.15)

где  $K_u = K_p / T_u$ .

Подставляя *s* = j<sub>ω</sub>, получим амплитудную и фазовую частотные характеристики:

$$
A(\omega) = \frac{K_u \cdot A_0(\omega)}{\omega}, \varphi(\omega) = \varphi_0(\omega) = -90^\circ, \tag{2.16}
$$

т. е. интегрирующая составляющая регулятора вызывает поворот фазы на -90°, что ухудшает условия устойчивости (рис. 9, а). Вместе с тем интегрирующая составляющая регулятора повышает порядок астатизма системы, что ведет к увеличению её точности, действие пропорционально-дифференцирующей составляющей регулятора повышает быстродействие и устойчивость исходной системы.

![](_page_19_Figure_1.jpeg)

Рис. 9. Частотные характеристики системы с ПИ-звеном:  $a$  - амплитудно-фазовые характеристики;

 $6$  - логарифмические частотные характеристики

В целом действие пропорционально-интегрирующего регулятора, как видно из характеристик (рис. 9,6), изменяет лишь низкочастотную амплитулной частотной характеристики системы, влияющую на точность системы, а отрицательный сдвиг фазы является небольшим и не оказывает существенного влияния на устойчивость системы.

#### Синтез корректирующего регулятора

Рассмотрим синтез корректирующего регулятора для следящей системы, структурная схема которой показана на рис. 10.

![](_page_20_Figure_0.jpeg)

структурная схема которой показана на рис. 10.

структурная схемакоторой показана на рис. 10.

структурная схема которой показана на рис. 10.

структурная схема которой показана на рис. 10.

структурная схема которой показана на рис. 10.

Рассмотрим синтез корректирующего регулятора для следящей системы,

е Рис. 10. Структурная схема следящей системы

Передаточная функция разомкнутой исходной системы Передаточная функция разомкнутой исходной системы Передаточная функция разомкнутой исходной системы Передаточная функция разомкнутой исходной системы Передаточная функция разомкнутой исходной системы я функция разомкнутой исхо<mark>д</mark><br>

$$
W_p(s) = \frac{40}{(s+2) \cdot s} = \frac{20}{(0.5 \cdot s + 1) \cdot s}.
$$
 (2.17)

Рис. 11. Скрипт расчета логарифмических частотных характеристик

Рис. 11. Скрипт расчета логарифмических частотных частотных характеристик частотных характеристик с происходит

произведем расчет и построение логарифмических ча-<br>стотных характеристик исходной системы (рис. 11). Произведем расчет и построение логарифмических ча-

Произведем расчет и построение логарифмических частотных характери-

%Расчет и построение логарифмических частотных характери-%Расчет и построение логарифмических частотных характеристик исходной системы стик исходной системы  $= \frac{40}{20} = \frac{20}{20}$  $\frac{40}{20}$ =  $(s+2)s$  0.5  $\cdot$ . H=tf([20],[0.5 1 0]);<br>margin (H), grid стик исходной системы (рис. 11).  $\mathcal{H}_{\text{rel}}$  and  $\mathcal{H}_{\text{rel}}$  and  $\mathcal{H}_{\text{rel}}$  $f(x) = \frac{c(s+2)s}{(s+2)s} = \frac{1}{0.5 \cdot s^2}$ margin (H), grid  $H=\frac{1}{20}$ стик исходной системы (рис. 11).  $\mathcal{H}_{\mathcal{U}}(z)$  and  $40$  and  $20$  $\frac{f(t(s)) - f(t(s))}{(s+2)s} - \frac{f(t(s))}{0.5 \cdot s^2}$  $H=\frac{1}{20}$ стик исходной системы (рис. 11).  $40 \qquad \qquad 20$  $\frac{x^2}{s^2+2}$  (b)  $\frac{x^2}{s^2+s}$  $0$ ]);  $H=\frac{1}{20}$ стик исходной системы (рис. 11).  $20$  $(s+2)s - 0.5 \cdot s^2 + s$  $\frac{1}{2}$ .  $H=\frac{1}{20}$  $H(s) = \frac{40}{(s+2)s} = \frac{20}{0.5 \cdot s^2 + 1}$  $(s + 2)$  $(s) = \frac{40}{s}$ 

#### $p_{\text{HC}}$  11 Скрипт расчета погарифмических РИС. 11. СКрипт расчета логарифмических частотных гистотик и половится с катализма и с концентрализма и с ката характеристик исходной разомкнутой системы<br> Рис. 11. Скрипт расчета логарифмических частотных

По логарифмическим частотным характеристикам (рис. 12) определяем запас устойчивости по фазе  $\gamma = 18^{\circ}$ , по амплитуде *h* = дБ. Из данных характеристик видно, что запаса устойчивости по фазе недостаточно.

![](_page_21_Figure_0.jpeg)

Рис. 12. Логарифмические частотные характеристики исходной По логарифмическим частотным характеристикам (рис. 12) определяем разомкнутой системы

**С целью повышения устойчивости и обеспечения задан**ных качественных показателей в систему включаем интегрирующий регулятор. Включение интегрирующего регулятора — в ную часть частотных характеристик. При этом частота среза скорректированной системы смещается в область низких частот, что позволяет существенно повысить запас устойванной системы. Кроме того, включение интеграрующего корректирующего регулятора уменьшает установившуюся ошибку. Процедура синтеза корректирующего звена состоит из следующих этапов. Процесс регулятора установивших и процесс и процесс и процесс и процесс и процесс и пр в цепь регулирования системы видоизменяет низкочастотчивости системы. Кроме того, включение интегрирующего

1. Построить логарифмические частотные характеристики исходной системы при коэффициенте усиления, обеспечивающем требуемое значение ошибки.

2. Определить запас устойчивости по фазе в исходной системе

Выбрать частоту, на которой будет обеспечиваться задан- $3<sub>1</sub>$ ное значение запаса по фазе. Эта частота будет частотой  $\omega_{\rm cn}$  среза амплитудной характеристики скорректированной системы.

По амплитудной характеристике исходной системы  $4<sup>1</sup>$ для частоты  $\omega_{\rm cn}$  определяем величину снижения усиления.

5. Вычисляем параметр α, зная, что корректирующее звено вносит ослабление, равное 20 lga.

6. Выбираем частоту  $\omega$ , соответствующую нулю корректирующего звена. Эта частота располагается на декаду левее частоты  $\omega'_{\rm cp}$ , т. е.  $\omega_z = 10 \omega'_{\rm cp}$ .

7. Вычисляем частоту  $\omega_p$  сопряжения, соответствующую полюсу корректирующего звена,  $\omega_n = \omega_{n}/\alpha$ .

8. Передаточная функция интегрирующего звена может быть представлена в виде

$$
W_{_{K3}}(s) = \frac{\tau s + 1}{\alpha \tau s + 1} = \frac{1}{\alpha} \cdot \frac{(s + z)}{(s + p)},
$$
\n(2.18)

где  $z = \frac{1}{\tau}$  и  $p = \frac{1}{\alpha \tau}$ .

9. Так как  $\alpha$  > 1, то фазовая частотная характеристика корректирующего звена обладает свойством отставания по фазе. Максимальный фазовый сдвиг звена имеет место на чаcrore  $\omega_m = \sqrt{zp}$ .

По логарифмической фазовой частотной характеристике (рис. 13) находим частоту  $\omega_{\rm cp}' = 1.58$  с<sup>-1</sup>, при которой значение фазы составляет -130°. Найденная частота  $\omega'_{\text{on}}$  является частотой среза для амплитудной характеристики скорректированной системы.

![](_page_23_Figure_0.jpeg)

Рис. 13. Логарифмическая характеристика исходной системы для определения расчетных параметров

При этой частоте усиление скорректированной системы меньше на 20 дБ относительно характеристики исходной системы. Таким образом, 20 дБ = 20 lga. Отсюда определяем параметр  $\alpha = 10$ . Выбираем частоту  $\omega$  сопряжения, которая соответствует нулю корректирующего звена, т. е.  $\omega_z = \omega_{\rm cn}' / 10 = 0,158$  с<sup>-1</sup>. Другая частота  $\omega_{\rm n}$  сопряжения, соответствующая полюсу корректирующего звена, определяется как

$$
\omega_{\rm p} = \frac{\omega_{\rm z}}{\alpha} = 0.0158 \, \text{c}^{-1}.\tag{2.19}
$$

В результате проведенного расчета получаем передаточную функцию скорректированной разомкнутой системы

$$
W_{\rm cx}(s) = \frac{s + 0.158}{10s + 0.158} \cdot \frac{40}{(s + 2)s}.
$$
 (2.20)

Полученная передаточная функция позволяет рассчитать и построить переходную характеристику скорректированной системы. Скрипт расчета и переходные характеристики исходной и скорректированной следящих систем показаны на рис. 14 и 15.

Расчет и построение переходных характеристик исходной и скорректированной систем  $H=tf([40],[1 2 0])$ ;  $R1 = tf([1 0.158],[11 0.158])$ ; HR1=series(H.R1):  $F1 = feedback(H. [1])$ :  $F2 = feedback(HR1, [1])$ ;  $t= [0:0.005:8]$ :  $[Y1,t]=step(F1,t);$  $[Y2,t]=step(F2,t);$  $plot(t, Y1, '--', t, Y2, '--')$ , grid xlabel('t(c)'), ylabel('y1(t), y2(t)')

Рис. 14. Скрипт расчета и построение переходных характеристик исходной и скорректированной систем

Дать сравнительный анализ по показателям качества, анализируя переходный процесс исходной системы и скорректированной. Записать полученные результаты.

Из сравнения полученных кривых следует, что переходный процесс в исходной системе имеет перерегулирование  $\sigma$ , = 60 %, тогда как в скорректированной оно составляет  $\sigma$ <sub>2</sub> = 22 %. Переходный процесс в скорректированной системе протекает более плавно. Время переходного процесса соответствует заданному значению.

![](_page_25_Figure_0.jpeg)

и скорректированной (1) следящих систем и скорректированной (1) следящих систем Рис. 15. Сравнительные переходные характеристики исходной (2)

#### **4. Рекомендации по практическому применению следящей системы**

Рекомендации по практическому применению следует искать в рекомендуемой литературе. При этом нужно иметь в виду, что при замене аналоговых датчиков (тахогенератора и потенциометра приемника или сельсина приемника) цифровыми устройствами и при использовании системы числового программного управления (ЧПУ) следящие системы могут быть применены в станках, роботах, устройствах поворота антенн и др.

#### **Заключение**

результаты.

В заключении подводится итог курсовой работы: делается вывод о решении поставленных цели и задач.

# <span id="page-26-0"></span>3. ТРЕБОВАНИЯ К ОФОРМЛЕНИЮ КУРСОВОЙ РАБОТЫ

Курсовая работа оформляется на листах формата А4 (210×297 мм) и вкладывается в мягкую папку со скоросшивателем. Текст должен быть набран в текстовом редакторе Word в соответствии со следующими требованиями: шрифт Times New Roman; размер шрифта – 14; межстрочный интервал – 1,5. Абзацный отступ должен быть одинаковым – 1,25 см. Заголовки отделяют от текста сверху и снизу одним межстрочным интервалом. Страницы должны иметь следующий размер полей: левое поле листа – 30 мм; правое поле листа – 10 мм; верхнее поле листа – 20 мм; нижнее поле листа – 20 мм.

Текст курсовой работы делится на разделы и подразделы. Разделы должны иметь порядковые номера в пределах всей работы, обозначенные арабскими цифрами с точкой. Подразделы должны иметь нумерацию в пределах каждого раздела. Номера подразделов состоят из номера раздела и подраздела, разделенных точкой.

Наименование разделов должно быть кратким. Переносы слов в заголовках не допускаются. Точку в конце заголовка не ставят (если заголовок состоит из двух предложений, то их разделяют точкой). Каждый раздел необходимо начинать с нового листа (подразделы продолжают предыдущий текст).

В тексте курсовой работы не допускается применять для одного и того же понятия различные научные термины, близкие по смыслу (синонимы), а также иностранные слова и термины при наличии равнозначных слов и терминов на русском языке. Недопустимо сокращение слов, кроме установленных правилами русской орфографии, а также соответствующими государственными стандартами.

Страницы, таблицы, графики и схемы должны быть пронумерованы. Нумерация страниц – сквозная. Нумерация таблиц, графиков и схем осуществляется в пределах раздела.

При нумерации страниц следует учесть, что первой страницей является титульный лист, второй – содержание курсо<span id="page-27-0"></span>вой работы. На них номера не ставятся. Номера страниц начинают проставлять со следующего после содержания листа, обозначая его цифрой «3» в правом нижнем углу листа.

# СПИСОК РЕКОМЕНДУЕМОЙ ЛИТЕРАТУРЫ

- 1. Козлов, В.Н. Системный анализ, оптимизация и принятие решений : учеб. пособие / В.Н. Козлов. – М. : Проспект,  $2011. - 176$  c.
- 2. Денисов, В.А. Теория автоматического управления : учеб. пособие / В.А. Денисов. – Тольятти : ТГУ, 2007. – 284 с.
- 3. Динамические системы автоматического управления : учеб.-метод. пособие/ сост. В.А. Денисов, М.Н. Третьякова. – Тольятти : Изд-во ТГУ, 2011. – 78 с.

# ПОРЯДОК ЗАЩИТЫ КУРСОВОЙ РАБОТЫ

Защита курсовых работ проводится перед студенческой аудиторией.

В процессе доклада студент должен кратко сформулировать цели и задачи курсовой работы, охарактеризовать объект и предмет исследования, изложить основные выводы по аналитической части работы. Главное внимание в докладе должно быть уделено представлению мероприятий по устранению проблем, выявленных в аналитической части работы, и их экономическому обоснованию. В заключение студент оценивает полноту и качество решения поставленных перед работой задач. Затем студенту задаются вопросы, на которые он обязан дать полные и исчерпывающие ответы. Вопросы могут быть заданы как преподавателем, так и студентами.

### Приложение

#### ПРИМЕР СИНТЕЗА

<span id="page-28-0"></span>В качестве примера произведем расчет следящей системы 11 варианта.

1. Характеристика системы, математическое описание и расчет параметров системы

1.1. Принципиальная схема системы и исходные данные

Цель работы - выполнить синтез следящей системы, обеспечивающей устойчивость и заданные показатели качества работы.

Задачи курсовой работы:

- дать анализ состояния следящих систем перемещения технических объектов (стола станка, зеркала антенны и т. п.);
- определить критический коэффициент усиления, статическую ошибку исходной схемы следящей системы:
- дать предложения по улучшению устойчивости и заданных показателей качества следящей системы:
- произвести синтез корректирующих устройств и добиться запаса устойчивости системы по амплитуде  $h = 7-14$  дБ и по фазе (30-60) град., а также заданных показателей качества переходного процесса ( $\sigma = 8$  % и  $t = 0.3$  с); выводы.

1.2. Разработка исходной структурной схемы замкнутой системы

Для проведения расчетов составные части системы представляем следующими динамическими звеньями: измерительные сельсины СД-СП и ФЧВ, усилитель У и тахогенератор ТГ - описываются безынерционными звеньями; двигатель постоянного тока М - инерционным звеном второго порядка; редуктор Р - интегрирующим звеном.

![](_page_29_Figure_0.jpeg)

Рис. 1.1 - Структурная схема следящей системы

Структурная схема системы представлена на рис. 1.1. В приведенной схеме приняты следующие обозначения: Кип,  $K_v$ ,  $K_n$  – коэффициенты передачи измерительного канала (системы ПД-ПП или системы на сельсинах СД-СП), усилителя У и преобразователя П; двигателя Д; С<sub>к</sub>, С<sub>м</sub> - конструктивные постоянные двигателя;  $W_a(s)$  и  $W_m(s)$  – передаточные функции составных частей двигателя:  $i$  - передаточное число редуктора Р.

![](_page_29_Figure_3.jpeg)

Рис. 1.2 - Упрощенная структурная схема следящей системы

В схеме (рис. 1.1) управляющим воздействием является напряжение якоря ф, возмущением - момент статической

нагрузки М. Для упрощения структурной схемы осуществим ее преобразование путем выноса возмущающего момента статической нагрузки на вход схемы.<br>
В приведения: Приняты следующие обождения следующие обожения следующих приняты следующих приняты с приняты сл

В приведенной схеме (рис. 1.2) приняты следующие обозначения:

В приведенной схеме (рис. 1.2) приняты следующие обозначения:

еской нагрузки на влод следы.<br>В приведенной схеме (рис. 1.2) приняты следующие обозначения:  $K_1 = K_{III} \cdot K_{V1} \cdot K_{V2} \cdot K_{II}$ .  $K_A = 1/C_E$ . Для удобства расчета усилитель представлен двумя каскадами У1 и У2.

-1.3. Параметры системы и передаточные функции

1.3.1. Расчет параметров следящей системы

1.3.1.1. Номинальная частота вращения двигателя, с<sup>-1</sup>:

$$
\omega_{\text{nom}} = \frac{2 \cdot \pi \cdot n_{\text{nom}}}{60} = \frac{2 \cdot \pi \cdot 1500}{60} = 157. \tag{1.1}
$$

В схеме (рис. 1.1) управляющим воздействием является напряжение яко-

ря φ, возмущением – момент статической нагрузки Мс. Для упрощения струк-

(1.1)

.157

. (1.5)

. (1.6)

1.3.1.2. Номинальный вращающий момент двигателя,  $H \cdot M$ : Н·м:

$$
M_{\text{HOM}} = \frac{P_{\text{HOM}}}{\omega_{\text{HOM}}} \cdot 1000 = \frac{2.5}{157} \cdot 1000 = 15.6 \tag{1.2}
$$

ном . (1.2) 1.3.1.2. Номинальный вращающий момент двигателя, Нм: 1.3.1.3. Конструктивная постоянная машины связи мо-<br>мента и тока, В·с: мента и тока, В·с: М 156

$$
C_{\rm M} = \frac{M_{\rm HOM}}{I_{\rm HOM}} = \frac{15,6}{12} = 1,3.
$$
 (1.3)  
1.3.1.4. Monент инерции двигателя, kr·m:

1.3.1.4. Момент инерции двигателя, кг·м:

$$
J = \frac{GD^2}{4} = \frac{0,105}{4} = 0,02625.
$$
 (1.4)

ь якорной цепи дв<mark>и</mark> *CONDITE AVANIA* . (1.4) 1.3.1.5. Индуктивность якорной цепи двигателя, Гн: 1.3.1.5. Индуктивность якорной цепи двигателя, Гн:

$$
L_{\rm s} = K \frac{U_{\rm{HOM}}}{I_{\rm{HOM}} n_{\rm{HOM}} \cdot 2p} = \frac{6 \cdot 220}{12 \cdot 1500 \cdot 4} = 0,018. \tag{1.5}
$$

<sup>U</sup> KL 1.3.1.6. Электромеханическая постоянная двигателя постоянного тока, с: стоянного тока, с: $\mathbf{c}$  $\sum$  $\frac{1_{HOM} n_{HOM} \cdot 2p}{12 \cdot 1300 \cdot 4}$  1.3.1.6. Электромеханическая постоянная двигателя по-

*СМ*

*R*

С Е

1.3.1.6. Электромеханическая постоянная двигателя постоянного тока, с:

1.3.1.6. Электромеханическая постоянная двигателя постоянного тока, с:

36,102625,0

1,281,3

$$
T_M = J \frac{R_g}{C_E C_M} = \frac{0,02625 \cdot 1,36}{1,3 \cdot 1,28} = 0,0165.
$$
 (1.6)

0165.0

1.3.1.6. Электромеханическая постоянная двигателя постоянного тока, с:

1.3.1.7. Электромагнитная постоянная времени, с: постоянная вре ктромагнитная постоянная времени, с:

<sup>М</sup> *СМ*

JT

1.3.1.7. Электромагнитная постоянная времени, с:

$$
T_{\vartheta} = \frac{L_{\mathfrak{A}}}{R_{\mathfrak{A}} + R_{\mathfrak{A}}} = \frac{0.018}{1.06 + 0.3} = 0.013.
$$
 (1.7)

уктивная постоянная маш 1.3.1.8. Конструктивная постоянная машины, связи ЭДС и частоты вращения, В·с: щения, В·с:  $24,126,12$ 

$$
C_{E} = \frac{U_{\text{HOM}} - \alpha \cdot R_{\text{s}} \cdot I_{\text{HOM}}}{\omega_{\text{HOM}}} = \frac{220 - 1.24 \cdot 1.36 \cdot 12}{157} = 1.28 \,. \tag{1.8}
$$

9. Коэффициент передачи двигателя, (B·c)<sup>-1</sup>: -1 1.3.1.9. Коэффициент передачи двигателя, (В·с)-1:

щения, В·с:

щения, В·с:

щения, В·с:

$$
K_{\underline{A}} = \frac{1}{C_M} = \frac{1}{1,28} = 0,77. \tag{1.9}
$$

 $1.111101110p$   $p_{\text{GUT}}$   $m_{\text{GUT}}$   $p_{\text{J}}$   $m_{\text{GUT}}$   $m_{\text{SUT}}$   $p_{\text{J}}$ "<br>19 функция тахогенерато  $\ddot{\phantom{0}}$ *М* 1.3.1.10. Передаточная функция тахогенератора ТГ, В·с:  $\mathbf{1.9}\ \mathbf{0.1}$ 

$$
W_{TT} = K_{TT} = 0.1.
$$
 (1.10)

ая функция <mark>ус</mark>ил 0чная ( . (1.9) 1.3.1.11. Передаточная функция усилителя У: 1.3.1.11. Передаточная функция усилителя У: 1.3.1.11. Передаточная функция усилителя У: <sub>и</sub> аточная функция усилителя У:

$$
W_{y_1}=K_y.\t\t(1.11)
$$

. (1.9)

*<i><u>W</u> W W*<sub></sub> *W W W W W W W W W W W W W W W W W W W W W W W W W W W W W W W W W*  $\frac{1}{3}$ .112.1.12. Передаточная функция измерительности от епосата П $\frac{1}{3}$ 1.3.1.12. Передаточная функция измерительного потенци-<br>2.1.12. Передаточная функция измерительного потенциометра ПД–ПП: *<sup>W</sup>ПП <sup>К</sup> ПП* 1. (1.12)

$$
W_{\text{III}} = K_{\text{III}} = 1. \tag{1.12}
$$

000215,0 10165,0

000215,0 10165,0

. (1.13)

1.3.2. Передаточные функции разомкнутой и замкнутой систем систем систем систем систем систем систем систем си 1.3.2. Передаточные функции разомкнутой и замкнутой систем систем **1.3.2.1.2.1.1.** 

**1.3.2.1. Передаточная функция двигателя:** 

1.3.2. Передаточные функции разомкнутой и замкнутой систем

*M Э М*

$$
W_M = \frac{K_A}{T_M \cdot T_3 \cdot s^2 + T_M \cdot s + 1} = \frac{0.77}{0.000215s^2 + 0.0165s + 1}.\tag{1.13}
$$

1.3.2.2. Передаточная функция редуктора: 1.3.2.2. Передаточная функция редуктора: нкция р очная функция редуктора: едуктора: из последник и последник и последник и последник и последник и последник и последник и последник и по<br>В 1140 году в 1140 году в 1140 году в 1140 году в 1140 году в 1140 году в 1140 году в 1140 году в 1140 году в

$$
W_P = \frac{1}{i \cdot s} = \frac{1}{100s}.
$$
 (1.14)

(1.15)

(1.16)

 $1.32.31$ . Передаточная функция разомкнутой системы: 1.3.2.3. Передаточная функция разомкнутой системы: *МЭ М*  $\overline{1}$ 

1.3.2.2. Передаточная функция редуктора:

$$
W_p(s) = \frac{K_p}{(T_3 T_M \cdot s^2 + T_M \cdot s + 1) \cdot s},
$$
\n(1.15)

 $K_{V1}$   $\cdot K_{V2}$   $\cdot K_{\pi}$   $\cdot K_{\pi}$   $\cdot V_{\cdot}$ .  $\cdot K_{y_2} \cdot K_{\pi} \cdot K_{\pi} \cdot \frac{1}{y_1}.$ где *<sup>i</sup> <sup>Р</sup> КККККК ДПУУДП*  $\mu$  21  $\mu$  22 где  $K_p = K_{\mu} + K_{y_1} \cdot K_{y_2} \cdot K_{\pi} \cdot K_{\pi} \cdot \frac{1}{i}$ .

1.3.2.2. Передаточная функция редуктора:

1.3.2.2. Передаточная функция редакция редакция редакция редакция редакция редакция ред

$$
W_p(s) = \frac{K_p}{(0.000215 \cdot s^2 + 0.0165 \cdot s + 1) \cdot s}.
$$
 (1.16)

учная функция замкнутои системі<br>. 1.3.2.4. Передаточная функция замкнутой системы:  $\mathbf{r}$  $1.3.2.4.$  Передаточная функция  $\mathcal{A}_1$ 1.3.2.4. Передаточная функция замкнутой системы:

$$
\Phi(s) = \frac{W_p(s)}{1 + W_p(s)}.
$$
\n(1.17)

(очная функция замкнутой системы по воз-<br>йствию (моменту нагрузки):<br> $\frac{1}{2}$ . <mark>почная фун</mark><br>ействию (мо даточная функция замкнутой<br>... )(1 )( )( *sW* кция замкнутой системы по воз-**P** 1.3.2.3. Передаточная функция замкнутой систему воздействию (моменту нагрузки): ,<br>едаточная фу 1.3.2.5. Передаточная функция замкнутой системы по воз- $\left(\frac{1}{2}, \frac{1}{2}, \frac{1}{2}\right)$ *sQ <sup>Ф</sup> <sup>s</sup>* the posterior (moment) harpyoint).

$$
\Phi_f(s) = \frac{Q(s)}{M_c(s)} = \frac{W_p(s) \cdot W_B(s)}{1 + W_p(s)} = \frac{(T_3 s + 1) \frac{1}{\beta \cdot i}}{(T_3 T_M \cdot s^2 + T_M \cdot s + 1) \cdot s + K_p},
$$
(1.18)

ли ской характеристики. **Случая статической характеристики**. где  $\beta$  $\frac{K_g}{\sqrt{2}}$  $_M \sim_E$ *R*  $\beta = \frac{C_M \cdot C}{D}$  $\alpha$ ти $\nu$ и – где  $\beta = \frac{C_M \cdot C_E}{R}$  – модуль статической жесткости механиче- $C_M \cdot C_E$  , we need a substitute of the measure of the measure of the substitution of the substitution of the substitution of the substitution of the substitution of the substitution of the substitution of the substitution

1.4. Расчет коэффициента усиления и статической ошибки

1.4. Расчет коэффициента усиления и статической ошибки 1.4. Расчет коэффициента усиления и статической ошибки 1.4.1. Характеристический полином замкнутой системы 1.4.1. Характеристический полином замкнутой системы  $D(3)-T_3T_M$ ,  $T_4T_M$ ,  $T_5+T_5+T_6$  = 0,000215,  $T_5+T_6$ ,  $T_7+T_6$  = 0,000215,  $T_7+T_6$  = 0,0105,  $T_7+T_6$  = 0,0105,  $T_7+T_6$  = 0,0105,  $T_7+T_6$  = 0,0105,  $T_7+T_6$  = 0,0105,  $T_7+T_6$  = 0,0105,  $T_7+T_6$  = 0,0105,  $\frac{1}{2}$  **системы**.  $D(s) = T_3 T_M \cdot s^3 + T_M \cdot s^2 + s + K_P = 0,000215 \cdot s^3 + 0,0165 \cdot s^2 + s + K_{KP}$ *МЭ <sup>М</sup> <sup>Р</sup> ККР sD ТТ <sup>s</sup> <sup>Т</sup> ss <sup>К</sup> <sup>s</sup> ss* <sup>3</sup> <sup>2</sup> <sup>3</sup> <sup>2</sup> )( 000215,0 0165,0 – характеристическийполином знаменателя замкнутой системы. системы.

1.4.2. Расчет критического коэффициента усиления замкнутой системы

1.4.2. Расчет критического коэффициента усиления замкнутой системы

1.4.2. Расчет критического коэффициента усиления замкнутой системы

1.4.2. Расчет критического коэффициента усиления замкнутой системы

Приравняем характеристический полином нулю  $D(s) = 0$ :

$$
T_3 T_M \cdot s^3 + T_M \cdot s^2 + s + K_{KP} = 0;
$$
 (1.19)  
0,000215·s<sup>3</sup> + 0,0165·s<sup>2</sup> + s + K\_{KP} = 0;  
s = j\omega;  
- j0,000215·\omega<sup>3</sup> - 0,0165·\omega<sup>2</sup> + j\omega + K\_{KP} = 0;  
P(\omega) = -0,0165·\omega<sup>2</sup> + K\_{KP} = 0;  
Q(j\omega) = \omega - 0,000215·\omega<sup>3</sup> = 0;  
0,000215·\omega<sup>2</sup> = 1;  
 $\omega_{KP} = \sqrt{\frac{1}{0,000215}} = 68,2;$   
- 0,0165·68,2<sup>2</sup> + K<sub>P</sub> = 0;  
 $K_{KP} = 76,75.$  (1.19)

Для получения системы, обеспечивающей заданную статическую ошибку регулирования, возьмем  $K_p = (0,8...0,9) \cdot K_{kp}$ :

$$
K_p = 0.8 \cdot K_{\kappa p} = 0.8 \cdot 76.75 = 61.4. \tag{1.20}
$$

1.4.3. Статическая ошибка системы, вызванная моментом нагрузки

$$
\varepsilon_f = \lim s \Phi_f(s) \frac{M_C}{s} = \frac{M_C}{K_P \cdot \beta \cdot i} = \frac{15,6}{61,4 \cdot 1,27 \cdot 100} = 0,002. \tag{1.21}
$$

2. Анализ работоспособности исходной системы

2.1. Расчет логарифмических частотных характеристик разомкнутой системы

Расчет производится в пакете программы MATLAB.

% Расчет и построение логарифмических частотных характеристик исходной системы H1=tf([61.4],[0.000215 0.0165 1 0]) Transfer function: 61.4 -----------------------------  $0.000215 s^3 + 0.0165 s^2 + s$ margin(H1),grid

![](_page_34_Figure_4.jpeg)

![](_page_34_Figure_5.jpeg)

теристик видно, что запаса устойчивости недостаточно.

По логарифмическим частотным характеристикам определяем запас устойчивости по фазе  $\gamma = 12.4^{\circ}$ , по амплитуде  $h = 1,94$  дБ. Из приведенных характеристик видно, что запаса устойчивости недостаточно.

2.2. Расчет и построение переходных характеристик замкнутой системы

![](_page_35_Figure_2.jpeg)

![](_page_35_Figure_3.jpeg)

![](_page_35_Figure_4.jpeg)

![](_page_35_Figure_5.jpeg)

Переходный процесс (рис. 2.2) имеет большую величину перерегулирования (60 %).

2.3. Построение распределения полюсов и нулей замкнутой системы

С целью получения диаграммы распределения полюсов и нулей передаточной функции Ф(s) составим скрипт с использованием функции pzmap.

%Построение диаграммы распределения полюсов и нулей dvнкции Ф(s)=Н  $H = tf(161.41.10.0002150.0165161.41)$ :  $pzman(H)$ 

![](_page_36_Figure_4.jpeg)

Рис. 2.3 - Распределение полюсов исходной замкнутой системы

Система обладает недостаточным запасом устойчивости по модулю и фазе, переходный процесс имеет большую частоту колебаний и перерегулирование.

Для повышения устойчивости системы и улучшения показателей качества необходимо в систему включить корректирующие устройства.

3. Синтез следящей системы с заданными показателями качества

3.1. Система с тахометрической обратной связью

Вводим в систему отрицательную тахометрическую обрат-НУЮ СВЯЗЬ.

Коэффициент второго каскада усилителя принимаем равным  $K_{\text{m}} = 10$  и определяем коэффициент замкнутого внутреннего контура  $(K_{\nu\nu})$ .

$$
K_{BH} = \frac{K_{y2} \cdot K_{\pi} \cdot K_{\pi}}{1 + K_{y2} \cdot K_{\pi} \cdot K_{\pi} \cdot K_{\pi} \cdot K_{\pi}} = \frac{2 \cdot 5 \cdot 0.77}{1 + 2 \cdot 5 \cdot 0.77 \cdot 0.1} = 4.35.
$$

Находим коэффициент усиления первого каскада усилителя

$$
K_{y1} = \frac{K_p}{K_{HH} \cdot K_{BH} \cdot 1/i} = \frac{61,4 \cdot 100}{1 \cdot 4,35} = 1411,5.
$$

Полученные значения позволяют построить структурную схему разомкнутой системы с тахометрической обратной связью (рис. 3.1).

![](_page_37_Figure_9.jpeg)

Рис. 3.1 – Структурная схема системы с тахометрической обратной связью

### 3.2. Расчет и построение логарифмических характеристик разомкнутой системы

%Расчет и построение логарифмических частотных характеристик исходной системы при введении тахометрической обратной связи

H1=tf([7.7],[0.000215 0.0165 1]);  $H2 = \text{feedback}(H1, [0.1])$ Transfer function: 7.7 ------------------------------  $0.000215 s^2 + 0.0165 s + 1.77$ H3=tf([61.4/7.7],[1 0]); H4=series(H2,H3) Transfer function: 61.4 ----------------------------------

 $0.000215 s^3 + 0.0165 s^2 + 1.77 s$ margin(H4),grid

![](_page_38_Figure_4.jpeg)

![](_page_38_Figure_5.jpeg)

3.3. Расчет и построение переходных характеристик замкнутой системы

По логарифмическим частотным характеристикам определяем запас устойчивости по фазе  $\gamma = 66.1^{\circ}$ , по амплитуде  $h = 6.9 \,\mathrm{\mu B}.$ 

3.3. Расчет и построение переходных характеристик замкнутой системы

% Расчет и построение переходных характеристик исходной системы при введении тахометрической обратной связи  $F1 = \text{feedback}(H4.11)$ Transfer function: 614  $0.000215 s^3 + 0.0165 s^2 + 1.77 s + 61.4$  $step(F1), grid$ 

![](_page_39_Figure_3.jpeg)

Рис. 3.3 - Переходная характеристика замкнутой системы при введении тахометрической обратной связи

Определяем величину перерегулирования Определяем величину перерегулирования Определяем величину перерегулирования

$$
\sigma = \frac{h_{\text{max}} - h_{\text{ycm}}}{h_{\text{ycm}}} \cdot 100\% = \frac{1,105 - 1}{1} \cdot 100\% = 10,5\%.
$$

при введении тахометрической обратной связи

Рис. 3.3. Переходная характеристика замкнутой системы

переходный процесс при введении тахометритеской обратной связи протекает более плавно, но имеет большую величину перерегулирования. Переходный процесс при введении тахометрической об-

из характеристик видно, что запас устойчивости системы<br>по амплитуде недостаточный. Необходимо ввести корректирующее звено, которое позволит добиться заданного запаса устойчивости и качеств переходного процесса. Из характеристик видно, что запас устойчивости системы

> 3.4. Синтез корректирующего регулятора  $3.4.4.$  CM  $\sim$   $3.4.$  CM  $\sim$   $3.3.$  CM  $\sim$   $3.3.$

![](_page_40_Figure_5.jpeg)

Рис. 3.4 – Структурная схема следящей системы Структурная схема и параметры следящей системы с корректирующим

Структурная схема и параметры следящей системы с корректирующим

Структурная схема и параметры следящей системы с корректирующим

Структурная схема и параметры следящей системы с корректирующим звеном (регулятором) показаны на рис. 3.4. звеном (регулятором) показаны на рис. 3.4. рующим звеном (регулятором) показаны на рис. 3.4.

ректирующим зыном (регулятором) ноказаны на рис. э.ч.<br>В качестве корректирующего регулятора выбираем интегрирующий регулятор, передаточная функция которого может быть представлена в виде: лятор, передаточная функция которого может быть прирующий регулятор, передаточная функция которого может быть представление и

$$
W_{_{K3}}(s) = \frac{\tau s + 1}{\alpha \tau s + 1} = \frac{1}{\alpha} \cdot \frac{(s + z)}{(s + p)},
$$

где где  $z = \frac{1}{\tau}$ и  $\tau$  $z = \frac{1}{1}$  $\alpha\tau$ и  $p = \frac{1}{-}$  $\tau$  $z = \alpha\tau$  $p = \frac{1}{1}$ .

гулятора обладает свойством отставания по фазе. Максимальный фазовый

гулятора обладает свойством отставания по фазе. Максимальный фазовый

Так как  $\alpha$  > 1, то фазовая частотная характеристика корректирующего регулятора обладает свойством отставания по фазе. Максимальный фазовый сдвиг регулятора имеет место на частоте  $\omega_m = \sqrt{zp}$ .

Включение интегрирующего регулятора в цепь регулирования системы видоизменяет низкочастотную часть частотных характеристик. При этом частота среза скорректированной системы смещается в область низких частот, что позволяет существенно повысить запас устойчивости системы и уменьшить величину перерегулирования.

В качестве исходных характеристик рассмотрим логарифмические частотные характеристики системы при тахометрической обратной связи (рис. 3.2).

По логарифмической фазовой частотной характеристике находим частоту  $\omega_{cp}' = 28.5 c^{-1}$ , при которой значение амплитуды равно 2,26 дБ, а фазы составляет  $-106^{\circ}$ .

Найденная частота @'<sub>cn</sub> является частотой среза для амплитудной характеристики скорректированной системы. При этой частоте усиление скорректированной системы меньше на 2.26 дБ относительно характеристики исходной системы.

Таким образом, 20  $\lg \alpha = 2,26$ . Из этого выражения определяем  $\lg \alpha = 0.113$  и  $\alpha = 10^{0,113} = 1.29$ .

Выбираем частоту сопряжения  $\omega$ , которая соответствует нулю корректирующего звена, т. е.  $\omega_z = \frac{\omega_{cp}}{\alpha} = \frac{28.5}{1.29} = 22 \text{ c}^{-1}$ .

В результате проведенного расчета получаем передаточную функцию корректирующего регулятора:

$$
W_{cx}(p) = \frac{(\rho + \omega_z)}{\alpha(\rho + \omega_\rho)} = \frac{\rho + 22}{1,29\rho + 22}.
$$

42

![](_page_42_Figure_0.jpeg)

Рис. 3.5 - Логарифмические частотные характеристики системы для определения расчетных значений частоты и амплитуды

3.5. Расчет логарифмических частотных характеристик регулятора

% Расчет и построение логарифмических частотных характеристик корректирующего звена  $H5=tf([1 22],[1.29 22])$ ;  $margin(H5), grid$ 

43

![](_page_43_Figure_0.jpeg)

Рис. 3.6 – Логарифмические частотные характеристики корректирующего звена

Для определения запаса устойчивости скорректированной системы сосистемы составляем скрипт расчета и построения ее логариф-Для определения запаса устойчивости скорректированной мических частотных характеристик.

> % Расчет и построение логарифмических частотных характеристик скорректированной системы

% Передаточная функция разомкнутой скорректированной рактеристик системы системы системы системы системы системы системы системы системы системы системы системы си системы

mo-senes(m4, m3)<br>Transfer function: системы H6=series(H4,H5)  $61.4 s + 1351$ 

margin(H7),grid

ристик.

H6=series(H4,H5)  $0.0002773$  s^4 + 0.02602 s^3 + 2.646 s^2 + 38.94 s margin(H7), grid -------------------------------------------------

$$
44\,
$$

![](_page_44_Figure_0.jpeg)

Рис. 3.7 - Логарифмические частотные характеристики скорректированной системы

Как видно из приведенных характеристик (рис. 3.7), запас устойчивости

Как видно из приведенных характеристик (рис. 3.7), зачто соответствует заданным показателям. фазе 65,3° и 8,63 дБ по амплитуде, что соответствует заданным пас устойчивости скорректированной системы составляет по показателям.

 $\mathbb{R}^n$  передаточная функция замкн $\mathbb{R}^n$  передаточная функция за  $\mathbb{R}^n$  $\%$  Передаточная функция замкнутой скорректированной системы  $F2 = \text{feedback}(H7, [1])$ Transfer function:  $01.4 \text{ s} + 1331$  $0.0002773 \text{ s}^2 + 0.02602 \text{ s}^3 + 2.646 \text{ s}^2 + 100.3 \text{ s} + 1351$ step(F1,F2),grid step(F1,F2),grid $61.4$  s + 1351 --------------------------------------------------------

 $\parallel$ 

3.6. Сравнительная оценка качества системы

![](_page_45_Figure_0.jpeg)

![](_page_45_Figure_1.jpeg)

Рис. 3.8 – Переходные характеристики исходной (1) и скорректированной (2) следящей системы и скорректированной (2) следящей системы В скорректированной системе перерегулирование составляет:

В скорректированной системе перерегулирование составляет: В скорректированной системе перерегулирование составляет:

$$
\sigma = \frac{h_{\text{max}} - h_{\text{ycm}}}{h_{\text{ycm}}} \cdot 100\% = \frac{1,05 - 1}{1} \cdot 100\% = 5\%.
$$

 $\mathbf{p}$ Из сравнения полученных кривых (рис. 3.8) следует, что ской обратной связью оно составляет  $\sigma = 11 \%$ . ререгулирование  $\sigma = 5$ %, тогда как в системе с тахометричепереходный процесс в скорректированной системе имеет пе-

 $\mathcal{L}_{\text{P}}$   $\mathcal{L}_{\text{P}}$   $\mathcal{L}_{\text{P$ время переходного процесса равно 0,138 с, т. е. соответ**ствует заданному значению. ство** = 11 %. Составляет она 11 %. В том то составляет она 11 %. В том то составляет о

значению.

Заключение

Выбор коэффициента разомкнутой системы, близкого к критическому, позволил получить статическую ошибку, равную 2 % < ε\* .

Однако исходная система имеет недостаточный запас устойчивости (12,4° по фазе и 1,94 дБ по амплитуде), переходная характеристика – большое перерегулирование (60 %) и высокую частоту колебаний.

Ввод в систему тахометрической обратной связи позволил увеличить запас устойчивости до 66,1° по фазе и 6,9 дБ по амплитуде.

Включение в систему последовательного корректирующего регулятора позволило увеличить запас устойчивости по фазе 65,3° и 8,63 дБ по амплитуде и улучшить качество переходного процесса: время переходного процесса составило 0,138 с, величина перерегулирования  $-5\%$ , что соответствует заданным требованиям.

Библиографический список

1. Козлов, В.Н. Системный анализ, оптимизация и принятие решений : учеб. пособие / В.Н. Козлов. – М. : Проспект,  $2011 - 176$  c.

2. Денисов, В.А. Теория автоматического управления : учеб. пособие / В.А. Денисов. – Тольятти : ТГУ, 2007. – 284 с.

3. Динамические системы автоматического управления : учеб.-метод. пособие / сост. В.А. Денисов, М.Н. Третьякова. – Тольятти : Изд-во ТГУ, 2011. – 78 с.

4. Теория автоматического управления / под ред. А.А. Воронова. – М. : Высш. шк., 1986. – Ч. 1. – 368 с. ; Ч. 2. – 504 с.